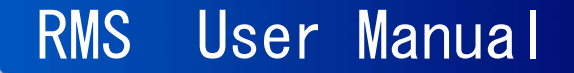

**● RMS 使用マニュアル** 

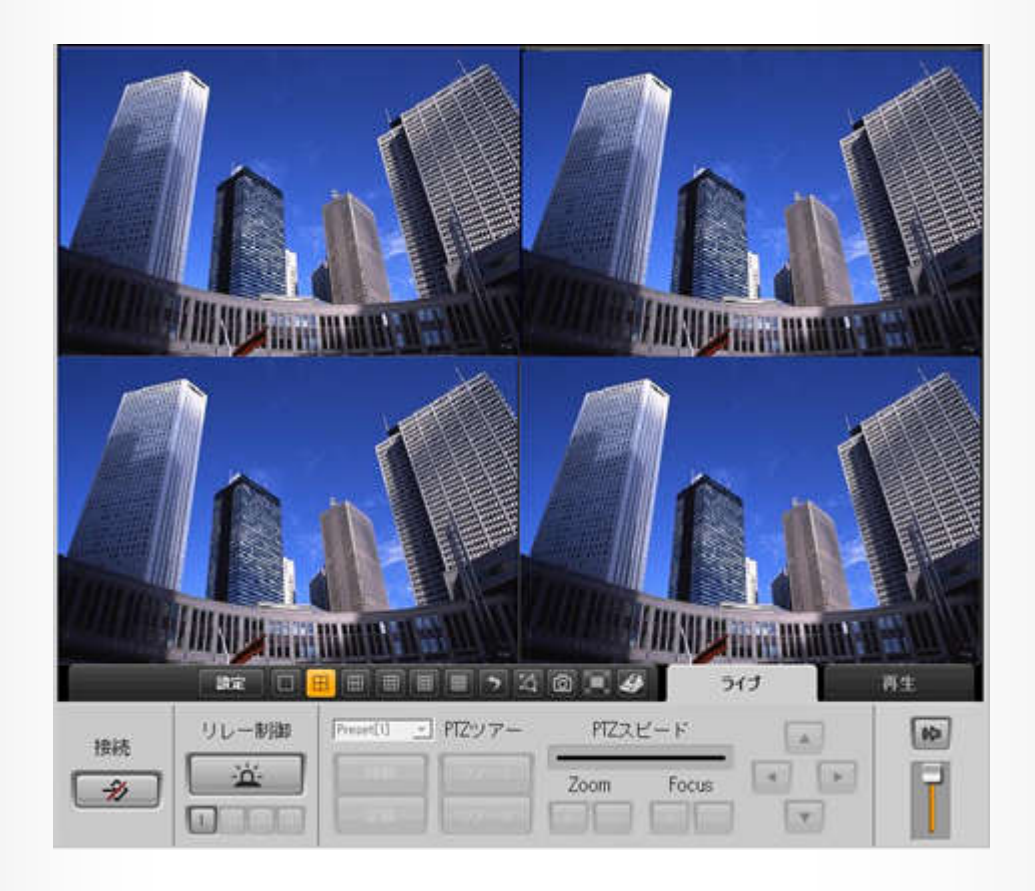

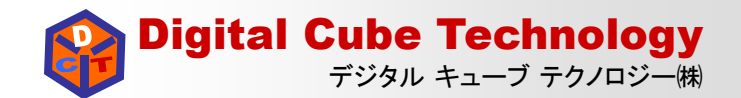

### 1. DVRへの接続 - DVRサイトの設定

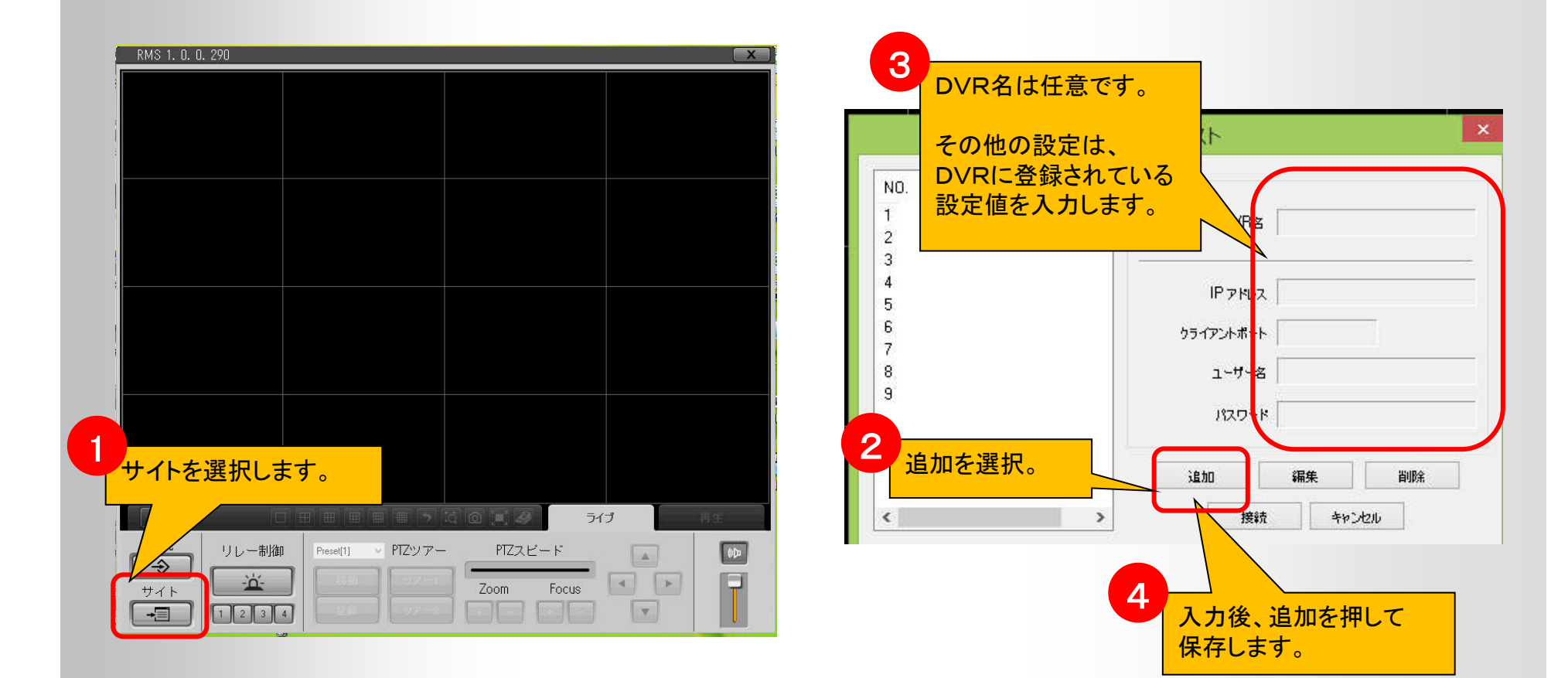

**RMS User Manual** 

# 2. DVRへの接続 – ライブ映像

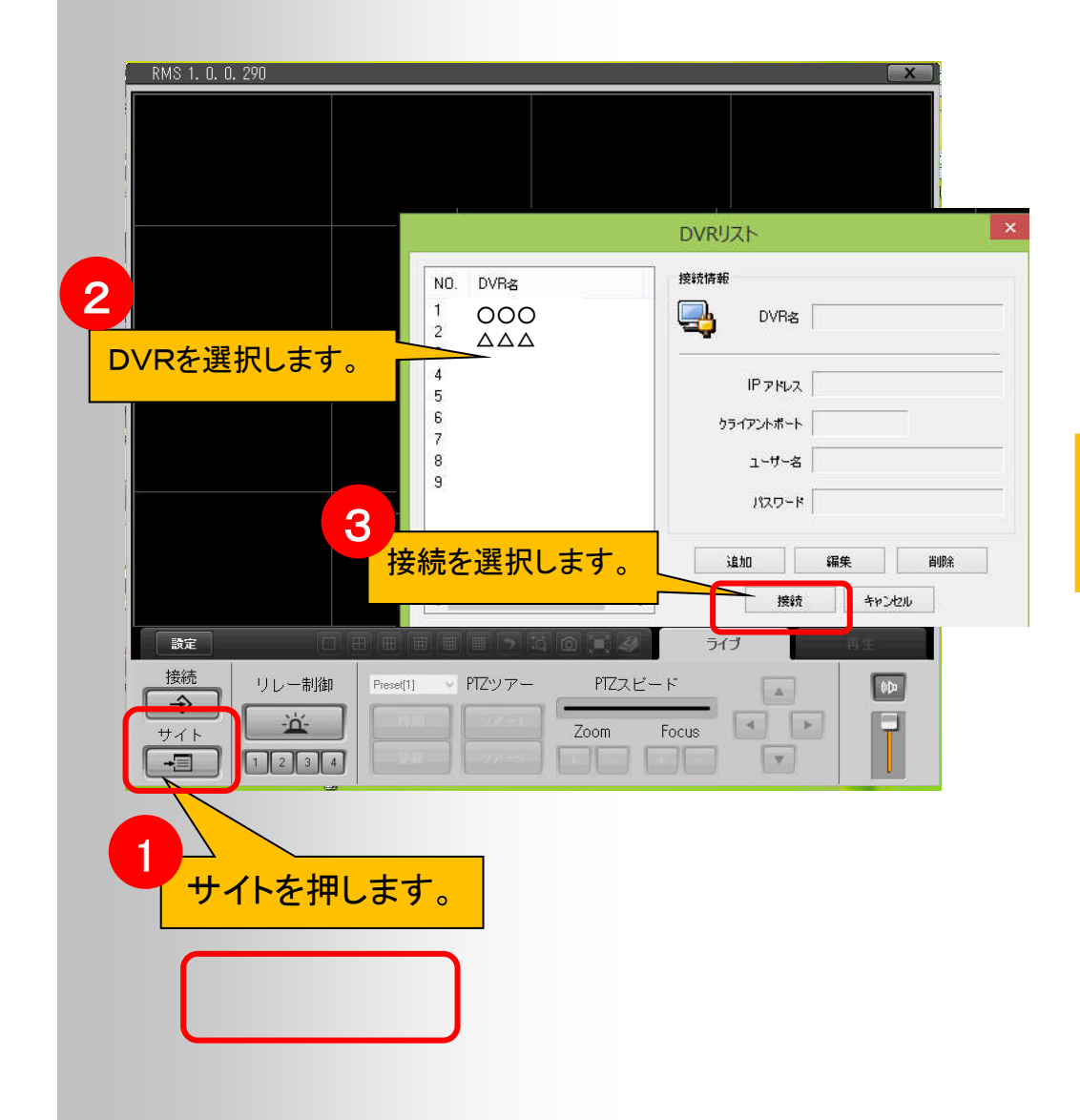

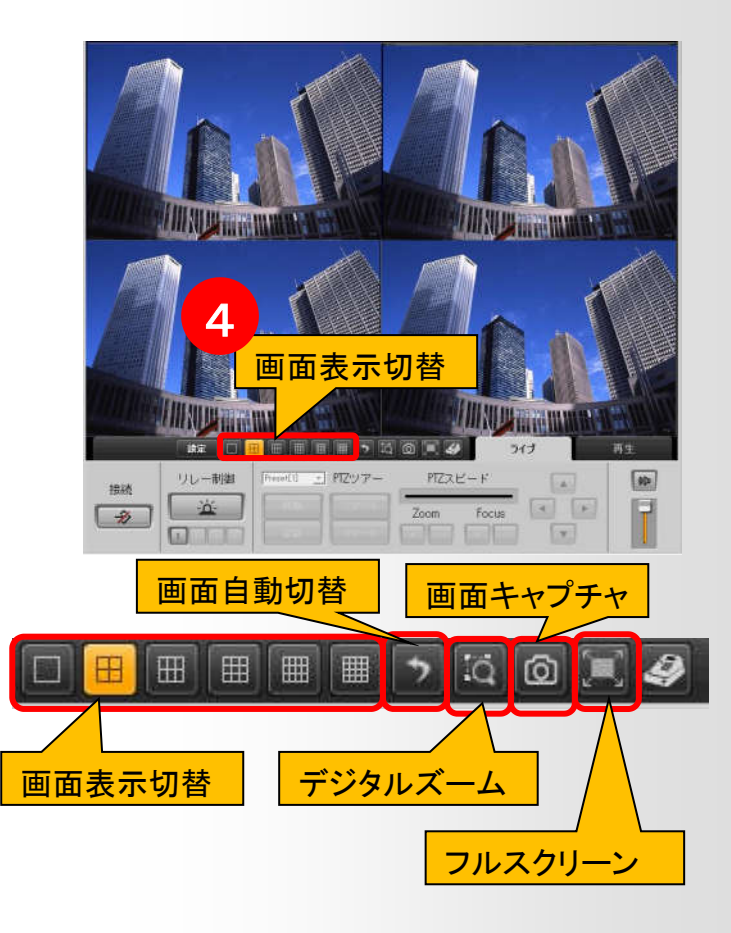

*myNVR User's Guide* ブラウザー User Manual

## 3. DVRへの接続 - ライブ映像 PTZ操作

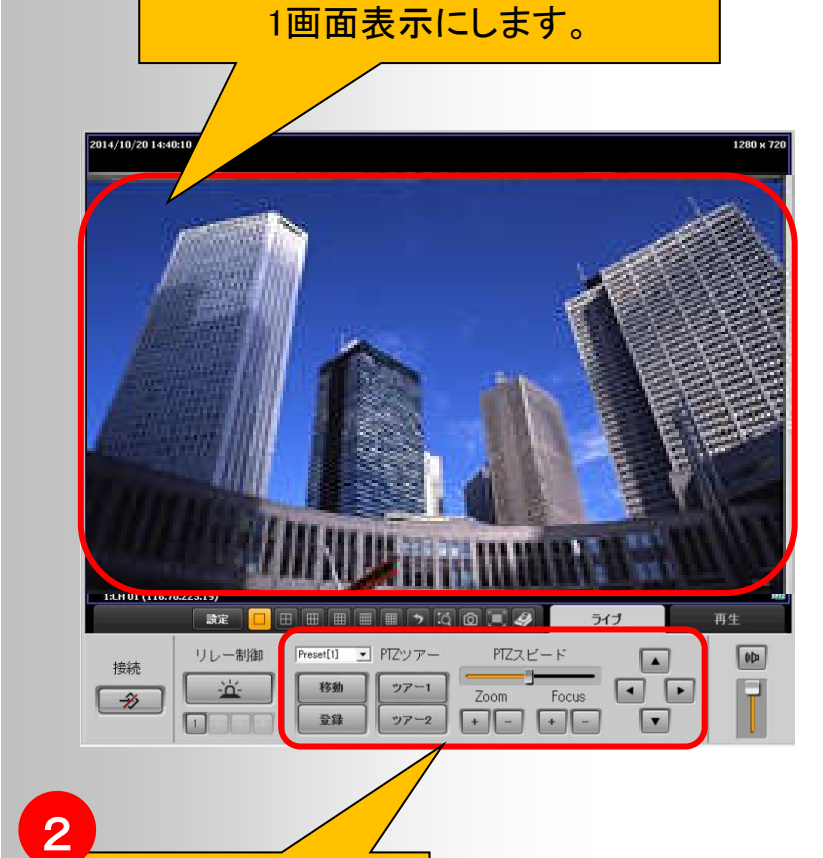

PTZカメラ映像をダブルクリックし、

1

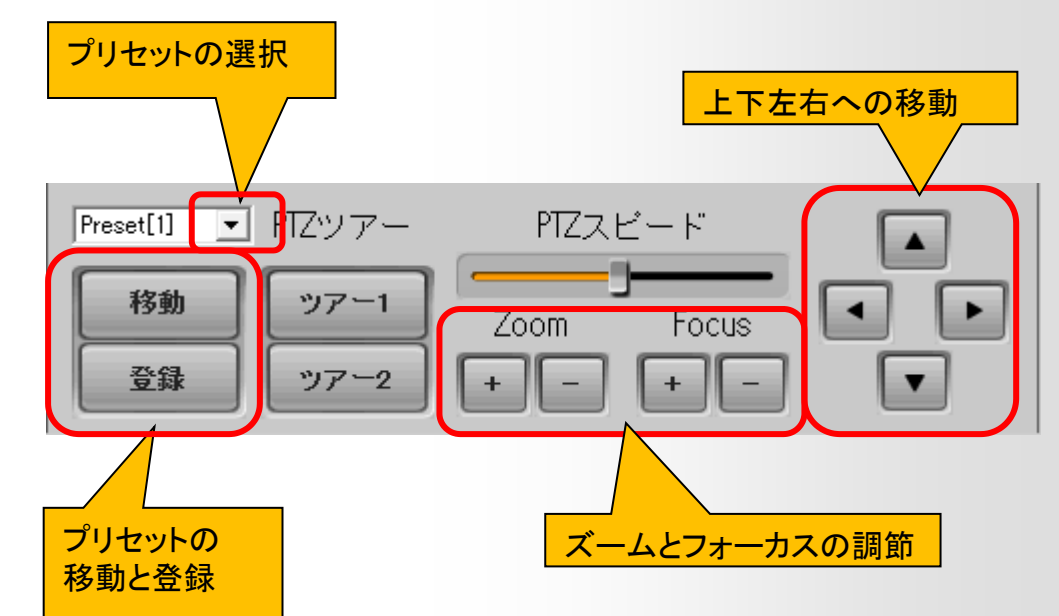

#### **RMS User Manual**

カメラ操作パネルです。

## 4. DVRへの接続 – 録画映像の検索と再生

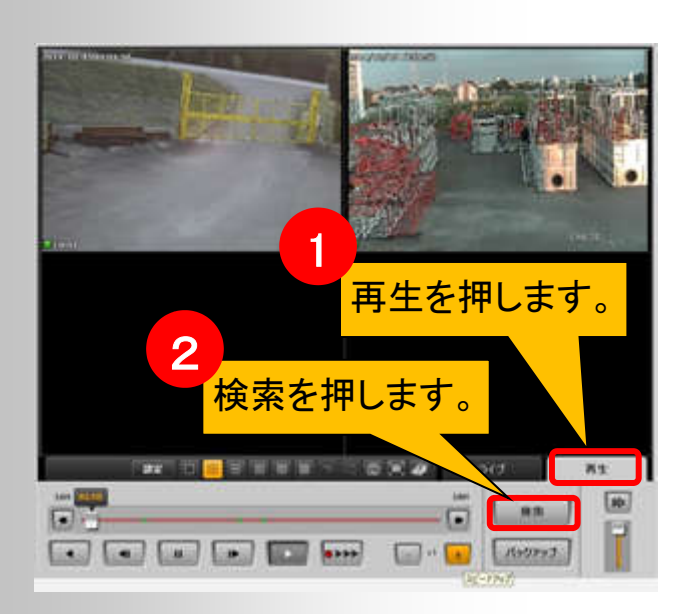

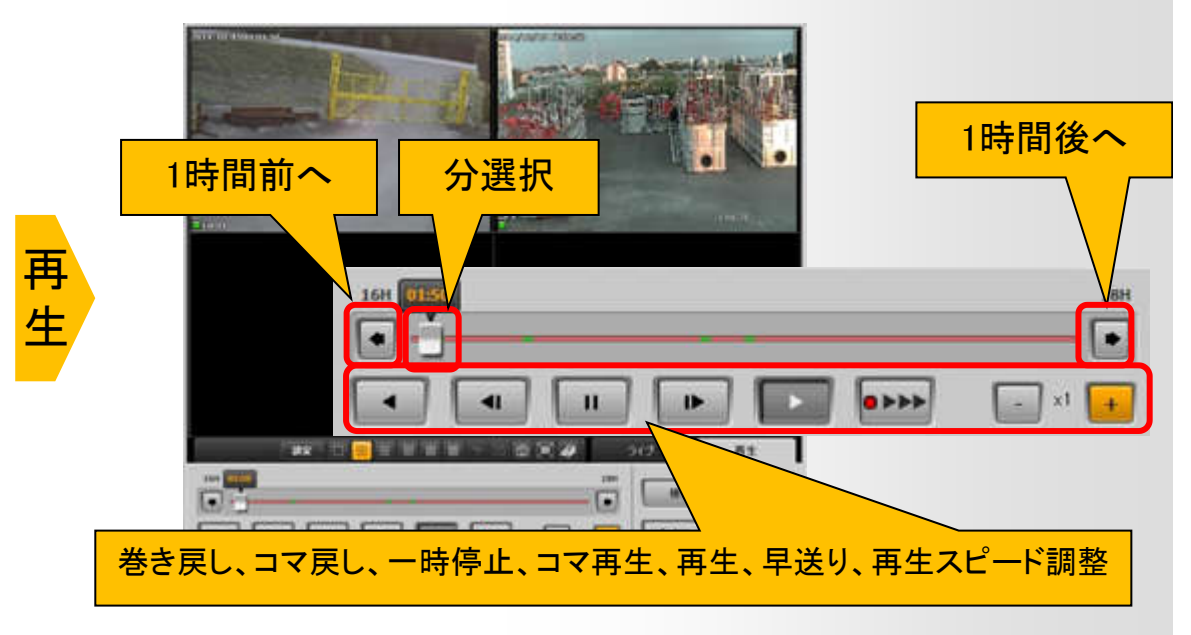

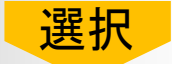

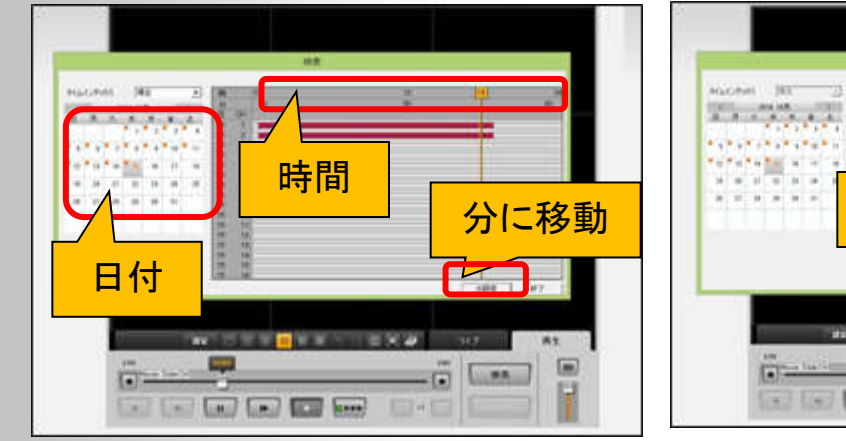

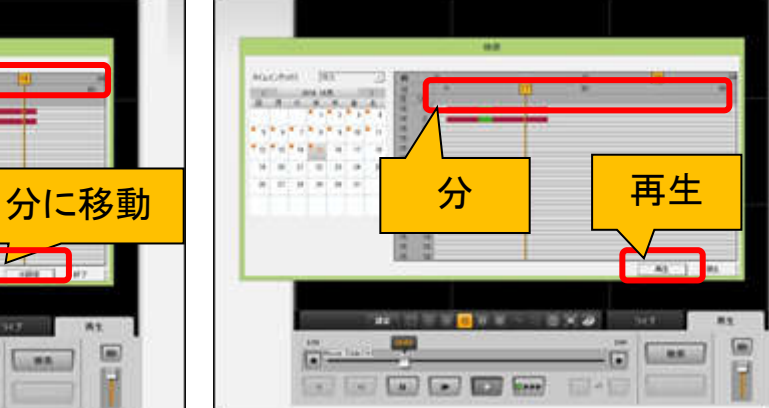

### **RMS User Manual**

# 6. DVRへの接続 – 録画映像のバックアップ

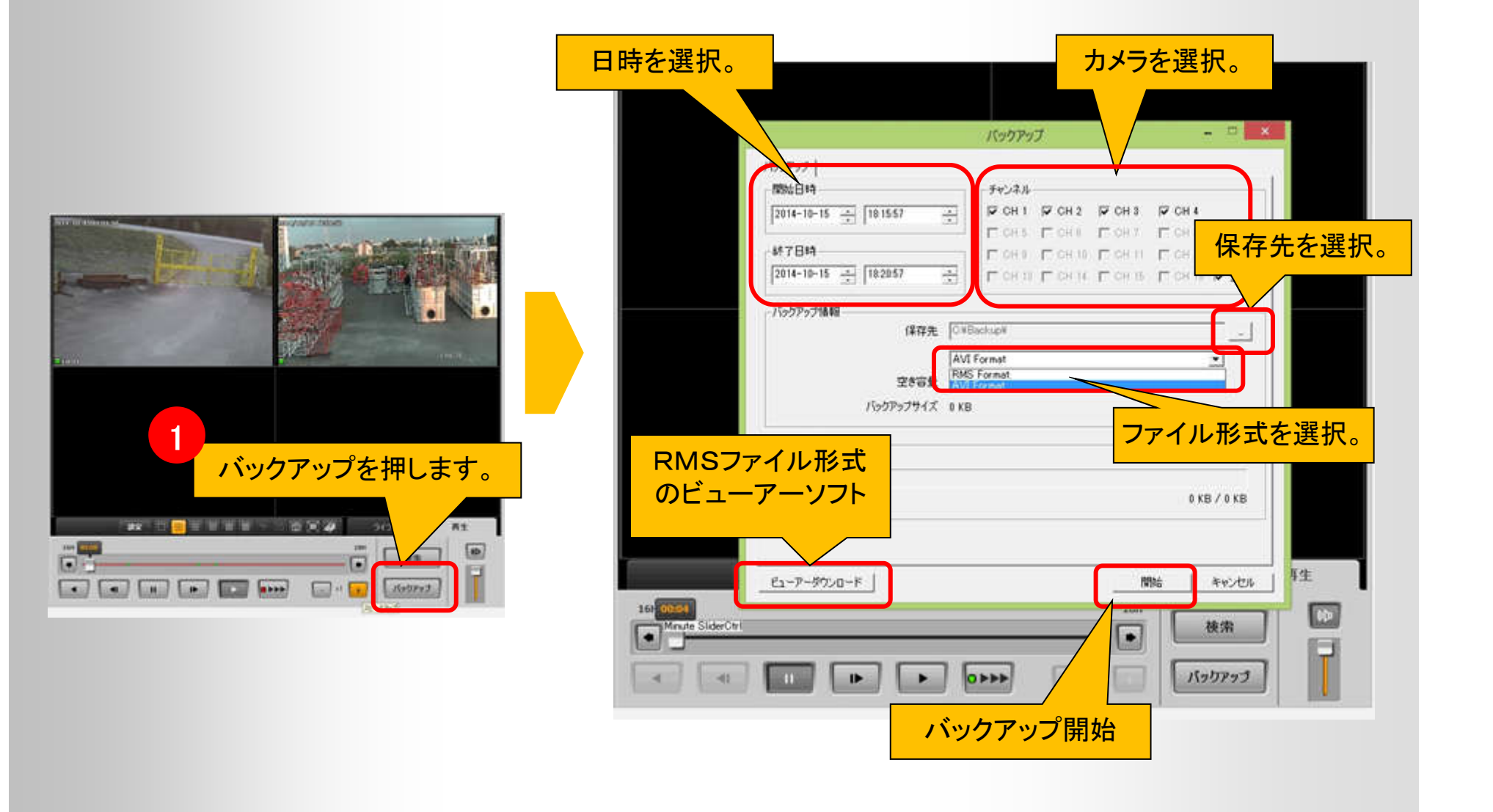

#### **RMS User Manual**